# **Auto Multiple Choice - Bug # 838: le barème ne se met pas à jour**

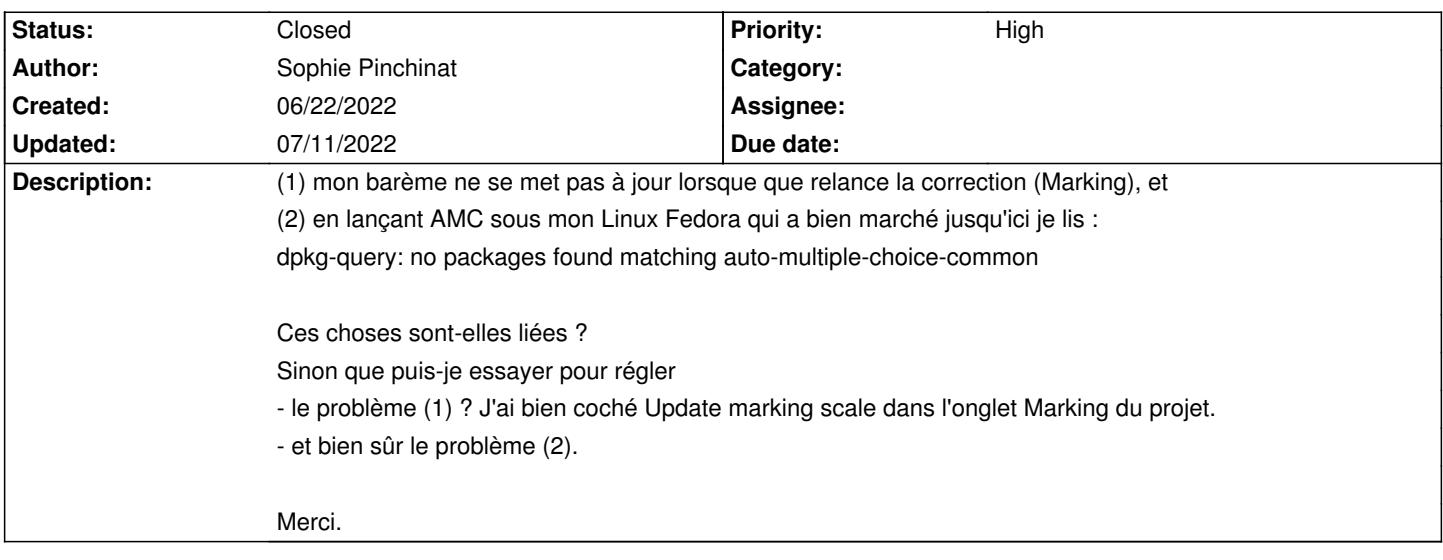

## **History**

# **07/11/2022 03:32 pm - Alexis Bienvenüe**

Pouvez-vous réessayer en mode débogage (depuis le menu \_Aide\_), et poster le fichier @log@ produit ?

## **07/11/2022 03:53 pm - Sophie Pinchinat**

bonjour

je vous remercie mais j'ai finalement trouvé le problème dans une de mes macros de barème.

#### **07/11/2022 04:13 pm - Alexis Bienvenüe**

*- Status changed from New to Closed*

*- % Done changed from 0 to 100*